Skywalker

TDP019 – VT 2012

Anders Ydremark – andyd643@student.liu.se Joakim Kvarnström – joakv409@student.liu.se

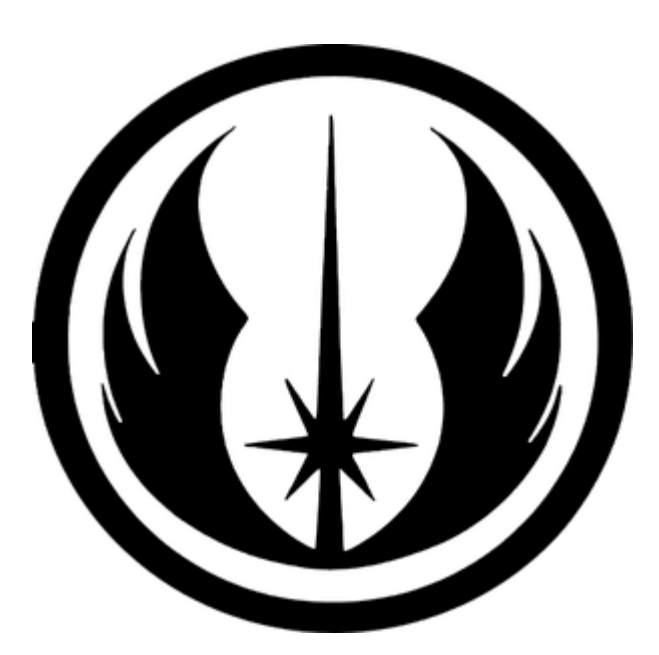

Linköpings universitet

# Innehållsförteckning

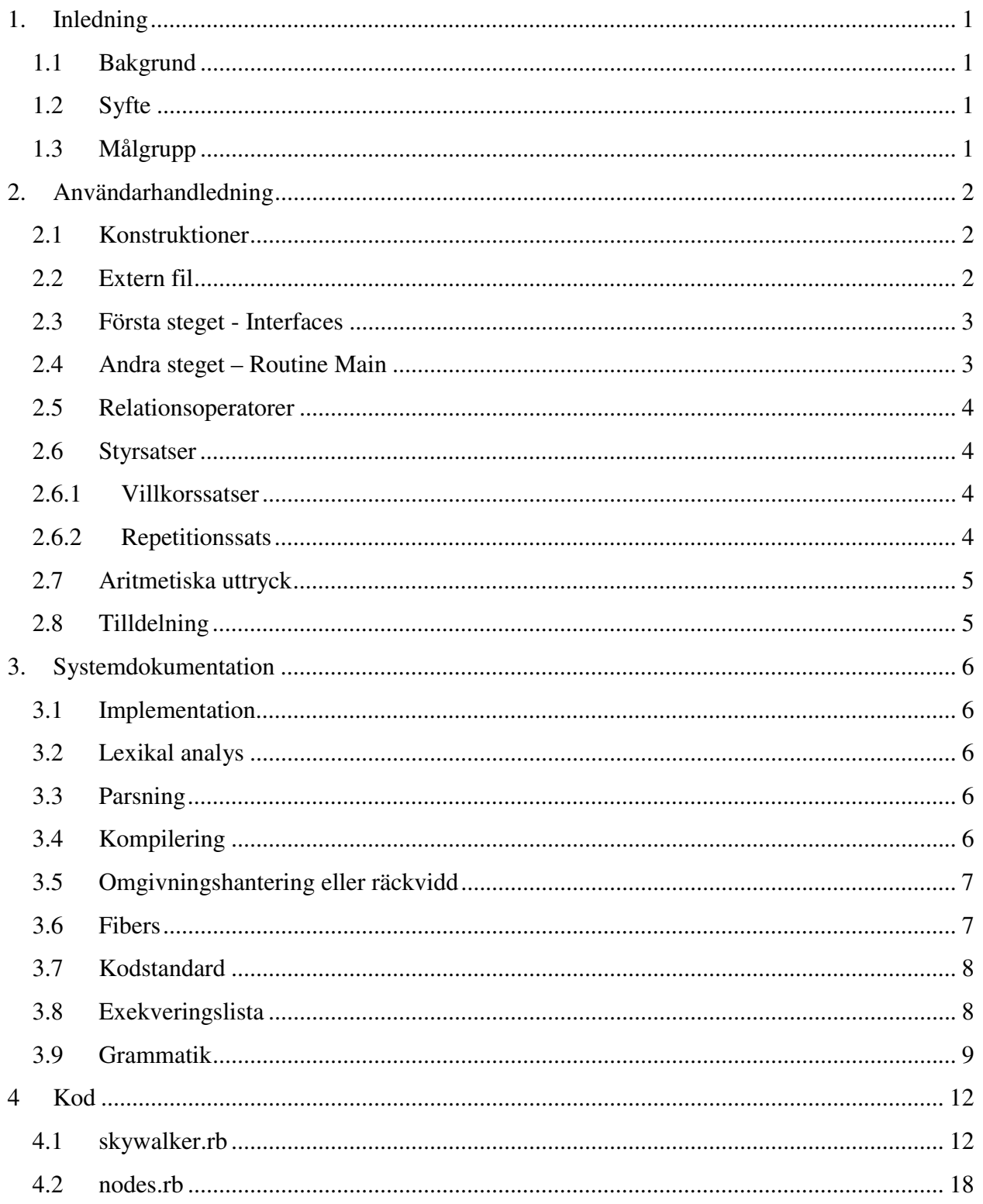

## 1. Inledning

Programmeringsspråket Skywalker är ett simpelt språk, konstruerat för att göra det enkelt att skriva rutiner för att manipulera motorer och servon.

#### $1.1$ 1 Bakgrund

När vi började fundera på vad vi skulle skapa för språk hittade vi en artikel där det visades hur man kunde koppla en kontroll från radiostyrda flygplan till datorn. Eftersom vi båda tycker det är kul med radiostyrda flygplan föddes iden om ett språk där man kunde skriva intruktioner till flygplanet som det sedan utför. Då vi inte kunde hitta något redan befintligt språk för att göra detta tyckte vi att det skulle vara roligt att genomföra det.

#### 1.2 **Syfte**

Syftet med Skywalker är att få bort den mer avancerade bakomliggande koden och skapa ett gränssnitt i form av ett språk där det ska vara lättare att skriva instruktioner.Språket ska även kännas mer avsett för just styrning av motorer och servon så att man slipper lära sig ett större och mer avancerat programmeringsspråk.

#### $1.3$ Målgrupp

Skywalkers målgrupp är användare i alla åldrar med intresse för radiostyrning, automation och enkel programmering. Det är skapat för att vara enkelt och anpassat för just radiostyrda fordon och kräver ingen större förkunskap inom programmering.

## 2. Användarhandledning

I denna del av rapporten kommer vi att förklara programspråket mer i detalj, dess målgrupp och ge användarexempel.

#### $2.1$ 1 Konstruktioner

Skywalker är uppbyggt runt konceptet av en tidslinje. Då man skriver sitt program ska man ha i åtanke att då programmet startas kommer en tidslinje skapas. Man kommer t.ex. att kunna använda sig utav funktionen "Wait". Denna funktion tar ett argument som bestämmer hur länge programmet ska vänta innan det utför nästa kommando.

#### 2.2 2 Extern fil

För att få programspråket Skywalker att fungera behövs en extern fil. Denna fil används för att göra en simulering av vad som händer när man kör programmet. Denna fil går att skriva om så att man t.ex. kan använda den för att styra en riktig radiokontroll.Exempel:

```
1 \mid \text{@Gontrol} = \{\}2 
3 def scheduler 
4 | lista = [Main]
5 \vert scope = [Main]
6 i = 07 
8 loop do 
9 if (scope.empty?) 
10 break 
11 end
12 
13 con = lista[i].resume
14 
15 | if (con = \sim /(wait) (.*)/)
16 # Kod som kärs när "wait" kallas. 
17 elsif (con = \sim /(call) (.*)/)
18 | # Kod som körs när man kalla på en rutin.
19 temp = eval($2)
20 lista.insert(temp) 
21 scope<< temp 
22 elsif (con == :end)
23 | # Kod som körs i slutet av en rutin.
24 scope.pop 
25 end
26 lista.insert(i+1, scope.last) 
27 \mid i \mid += 128 end
29 end
```
#### 2.3 3 Första steget - Interfaces

Det första steget I skapandet av ett Skywalker program är att defineraett "interface". Ett interface deklarerar vilka motorer i den inkluderade rubyfilen som ska användas. De läggs i en lista där man kan plocka ut den specifika motorn och manipulera just denna. Man ska även inkludera den externa rubyfilen med definerade motorer och servon i detta interface. Exempel:

```
interface 
     external(def.rb);
      Controls = {mainEngine, secondEngine, mainServo}; 
end
```
Vi har här skapat en lista som heter "Controls" som innehåller namnen på de olika motorerna och servona som kan kommas åt.

#### 2.4 4 Andra steget - Routine Main

Det andra steget i att skapa ett Skywalker-program är att skapa en main-rutin. Main-rutinen är själva kärnan i programmet då det är här alla "anrop" sker. Man kan även skapa subrutiner med instruktioner som sedan går att anropa från main-rutinen. I exemplet nedan har vi skapat en subrutin som heter "Roll". Denna subrutin kallar vi sedan på med hjälp av kommandot "call". Rutinen "Roll" kommer då att köras tills den är färdig. Därefter kommer main-rutinen att fortsätta där den var. Exempel:

```
routine Roll
```

```
 Controls[mainEngine] = 55; 
      Controls[mainServo] = 20; 
     Wait(1); Controls[mainServo] = 25; 
     Wait(1); Controls[mainServo] = 30; 
     Wait(1); Controls[mainServo] = 35; 
end
```
När ett program körs, utförs kommandona i rutinen uppifrån och ned. Om vi t.ex. skriver:

```
routine Main 
      Controls[mainEngine] = 35; 
     wait(10); call(Roll); 
      Controls[mainServo] = -35; 
     wait(10);
```
end

så sker följande stegvis förklarat:

- 1. Programmet exikveras vid tid 0.
- 2. Vid tid 0, Motorn med namnet "mainEngine" sätter thrust till 35.
- 3. Programmet väntar i 10 sekunder. ("mainEngine" är fortfarande 35).
- 4. Vid tid 10 kallar vi på subrutinen "Roll" som kommer att köras i 3 sekunder.
- 5. Vid tid 13, sätts "mainServo" till -35.
- 6. Programmet väntar i ytterligare 10 sekunder ("mainEngine" och "mainServo" är fortfarande satta till 35 respektive -35)
- 7. Vid tid 23, programmet avslutas och alla värden sätts tillbaka till ursprunglig variabel.

I main-rutinen sätts motorernas och servonas variablar alltid tillbaka till sitt ursprungliga "nollvärde" efter att rutinen är avslutad. Detta är inte fallet i en subrutin, då värdena som sätts i en subrutin kommer att stå kvar även när man "kommer tillbaka" till main-rutinen.

#### $2.5$ 5 Relationsoperatorer

Det finns ett antal relationsoperatorer i programspråket Skywalker. Dessa används för att kontrollera om något t.ex. är större än något annat, mindre än något annat, mindre än eller lika med något annat osv. De relationsoperatorer som finns är:

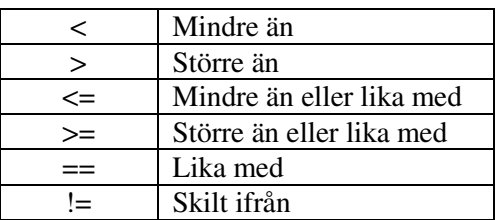

#### 2.6 **Styrsatser**

Det finns två olika sorters kontrollsatser i Skywalker. Dessa används för att kontrollera om jämförelser är sanna eller falska eller för att utföra operationer medan något är sant.

### 2.6.1 Villkorssatser

Det går att använda sig av "if"- och "else"-satser i Skywalker. En if sats används för att säga; "om något är sant, gör detta".Exempel:

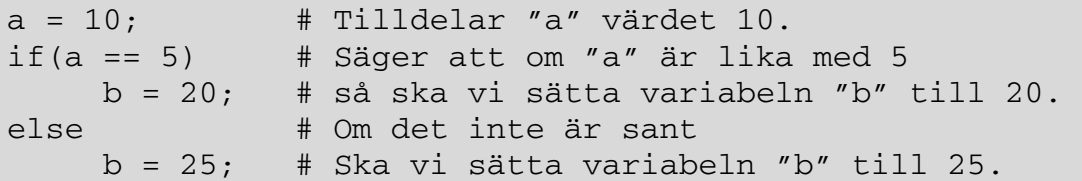

### 2.6.2 Repetitionssats

En while-loop används för att göra något medan någonting är sant. Ett bra exempel är att ta exemplet vi använde oss av i del "2.5 Andra steget – Routine Main" där vi skapade en subrutin. I denna subrutin upprepade vi ett kommando flera gånger och gjorde hela tiden små ändringar. Ett smidigare sätt att skriva denna kod på kan vara:

```
routine Roll 
      Controls[mainEngine] = 55; 
      Controls[mainServo] = 20; 
     a = 0;while(a \leq 5)
           wait(1);
            Controls[mainServo] =a; 
           a == 1; end 
end
```
#### 2.7 Aritmetiska uttryck

Det går även att använda sig utav olika aritmetiska uttryck i programspråket. Det går att utföra additioner, subtraktioner, multiplikationer och divisioner. Operationerna multiplikation och division har högst prioritet, dvs, de kommer att beräknas före addition och subtraktion som har lägre prioritet. Ett uttryck med parenteser går före både addition, subtraktion, multiplikation och division. Exempel:

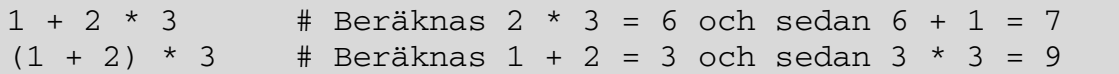

#### 2.8 8 Tilldelning

Det går att tilldela en variabel ett värde. Detta görs genom att skriva namnet på variabeln följt av lika med tecken följt av ett värde. Detta värde kan antingen vara ett tal, en annan variabel eller ett aritmetiskt uttryck. Exempel:

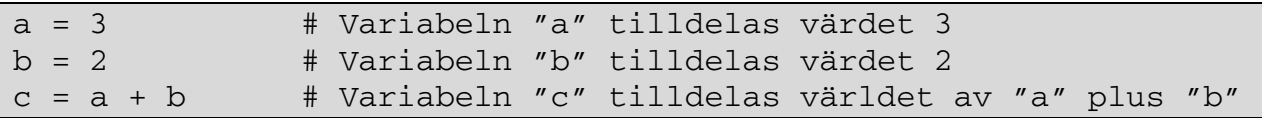

## 3. Systemdokumentation

Systemdokumentationen kommer att förklara hur språket är byggt mer tekniskt vad gäller både grammatik och kod.

#### $3.1$ 1 Implementation

Skywalker är implementerat med hjälp av rdparser.rb som följde med kursen och som även använts i den parallella ruby-kursen TDP007. Koden läses in först med en lexikal analys (tokens), sedan skapas noder utifrån konstruktioner beskrivet i grammatiken. Sist kompilerar vi alla noder med hjälp av compile-funktionen i varje nod.

#### $3.2$ 2 Lexikal analys

Källkoden läses in som en sträng som bryts ner i tokens med hjälp av reguljära uttryck. Vi plockar bort alla blanksteg och sedan läser vi in alla flyttal, integers, strängar och operatorer för sig. Därefter har vi en token som matchar ett tecken och används för resterande tecken, t.ex parenteser.

#### 3.3 3 Parsning

Tokens skapade från den lexikala analysen matchas sedan mot regler specificerade i grammatiken för språket. Utifrån dessa regler skapas ett abstrakt syntaxträd med "noder" eller klasser som lagrar uttryck. De lagrar i sin tur underliggande noder och bygger på så sätt upp ett träd av noder.

När hela källkoden är parsad och trädet är klart exekveras compile-funktionen på rotnoden. Rotnoden exekverar i sin tur alla underliggande noder vilket "rekurserar" ner till de understa noderna, vars returvärden sedan skickas upp till noden över. När rekursionen har nått tillbaka till rotnoden har hela programmet exekverats och resultatet skrivs ut till out.rb.

#### $3.4$ 4 Kompilering

Alla noder har en "compile"-funktion vars uppgift är att skriva ut ruby-kod. En del noder returnerar bara ut ett värde medan andra kallar på underliggande noder som t.ex kan gå igenom en lista och sedan returnera resultatet som en sträng.

Varje rutin i Skywalker kompileras till en "Fiber". Fördelen med Fibers gentemot exempelvis funktioner är att vi kan "pausa" blocket och återuppta det senare. På så sätt kan vi köra en del av en rutin, bryta körningen av den rutinen, göra någonting annat och sedan återuppta körningen där vi slutade.

Call- och Wait-funktionerna kompileras till "yields". Det innebär att de pausar kodblocket och returnerar ut en sträng. Call returnerar "call <rutin>" och Wait returnerar "wait <sek>". Det är sedan upp till exekveringslistan i den externa filen att göra något med dessa anrop.

Ett exempel på hur kod kompileras från Skywalker till Ruby:

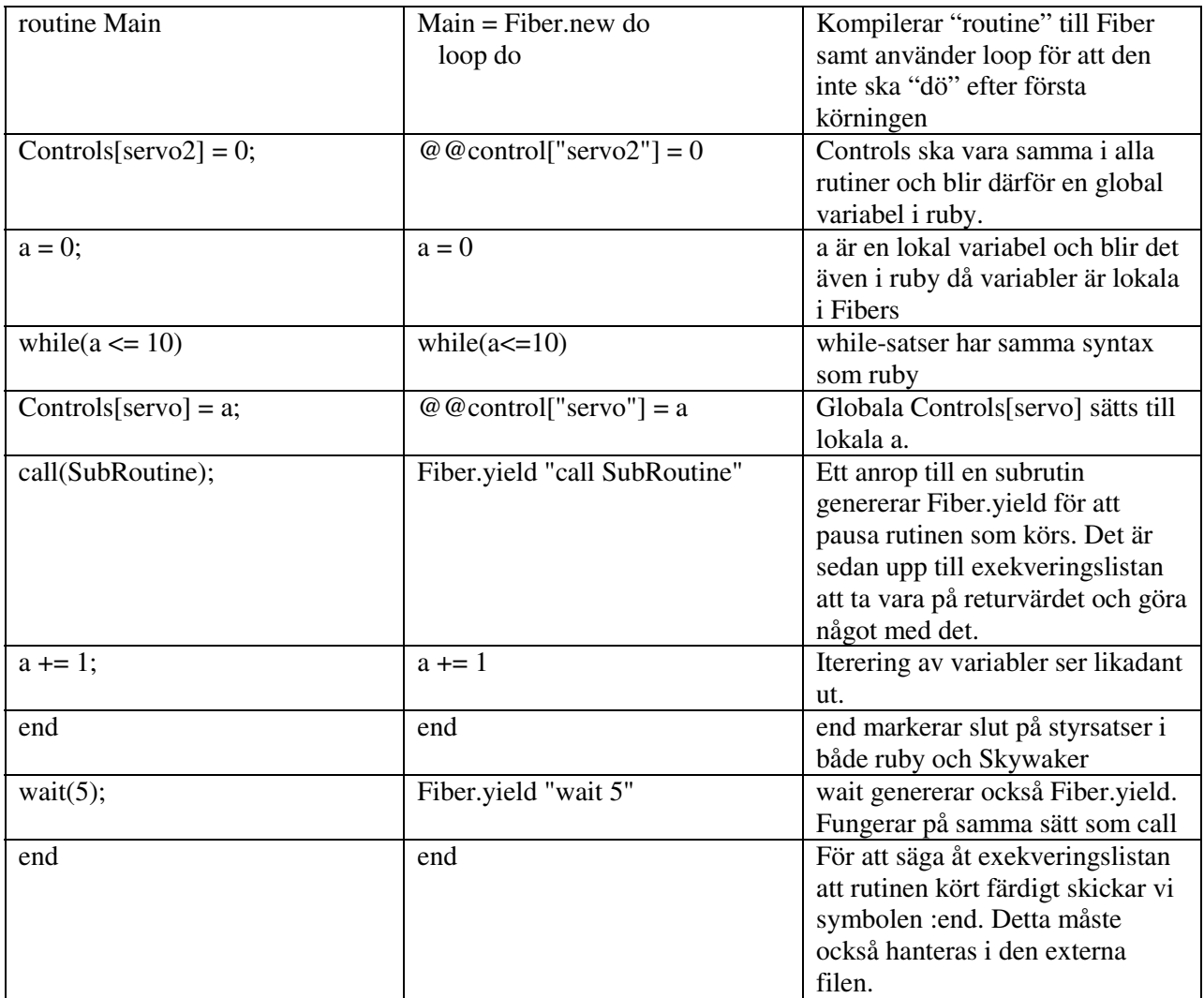

#### 3.5 5 Omgivningshantering eller räckvidd

Då Skywalker kompilerar till ruby-kod använder vi oss utav rubys omgivningshantering. Varje rutin har dock en egen räckvidd då varje ruting kompileras till ett "Fiber". Då vi vill komma åt alla kontroller i alla rutiner hanteras dessa med hjälp av en global hash-tabell.

#### 3.6 **Fibers**

Grunden i vår "runtime" är Fibers. Fibers är en klass i ruby som tar ett kodblock som sedan kan "pausas" och återupptas. Fibern kommer inte att köras av sig själv utan behöver exekveras med hjälp av metoden resume. När man kör resume på en fiber kommer den att exekvera all kod fram till yield eller slutet av Fibern. När all kod i Fibern är slut kommer den att vara "död" och kan inte exekveras igen. Exempel:

```
myFiber = Fiber.new do 
    puts "hej" 
    Fiber.yield 
    puts "då" 
end 
myFiber.resume 
\Rightarrow hej
myFiber.resume 
\Rightarrow då
myFiber.resume 
=> FiberError: dead fiber called
```
Då vi har rutiner som man ska kunna anropa flera gånger sätter vi hela blocket i en loop. Exempel:

```
myFiber = Fiber.new do 
    loop do 
        puts "Hej" 
        Fiber.yield 
    end 
end
```
Detta gör att vi kan kalla på fibern hur många gånger vi vill.

Problemet med att göra så är att det inte går att se när fibern har kört all kod och börjar om igen. Detta har vi löst genom att returnera :end från vår sista Fiber.yield. På så sätt så vet vi när blocket är klart och inte längre ska finnas i exekveringsistan.

För mer information om Fibers se: http://www.ruby-doc.org/core-1.9.3/Fiber.html

#### 3.7 7 Kodstandard

Skywalker är ganska löst typat och kräver inte så mycket struktur. I likhet med många andra imperativa språk kräver Skywalker dock att du har en Main-rutin. Det är den som exekveras först och som sedan kan komma att kalla på subrutiner.

Värt att nämna också är att bara sekvenser av bokstäver får användas som variabelnamn. Vi har inte någon speciell kodkonvention som vi rekommenderar men vi tror att språket ska vara så pass enkelt att det blir överflödigt.

#### 3.8 8 Exekveringslista

När det kompilerade programmet körs så körs första posten i exekveringslistan. Det är den som hanterar vilken "Fiber" som ska återupptas. När en Fiber pausas lägger vi till en ny post i exekveringslistan som återupptar den när den körs. När vi nästlar anrop sorteras dessa i listan så att de kallas i rätt ordning. När Fibern returnerar symbolen :end läggs det inte längre till någon post i listan och programmet kör vidare. När Main-rutinen returnerar :end-symbolen läggs det inte till någon mer post i listan och programmet avslutas.

#### 3.9 **Grammatik**

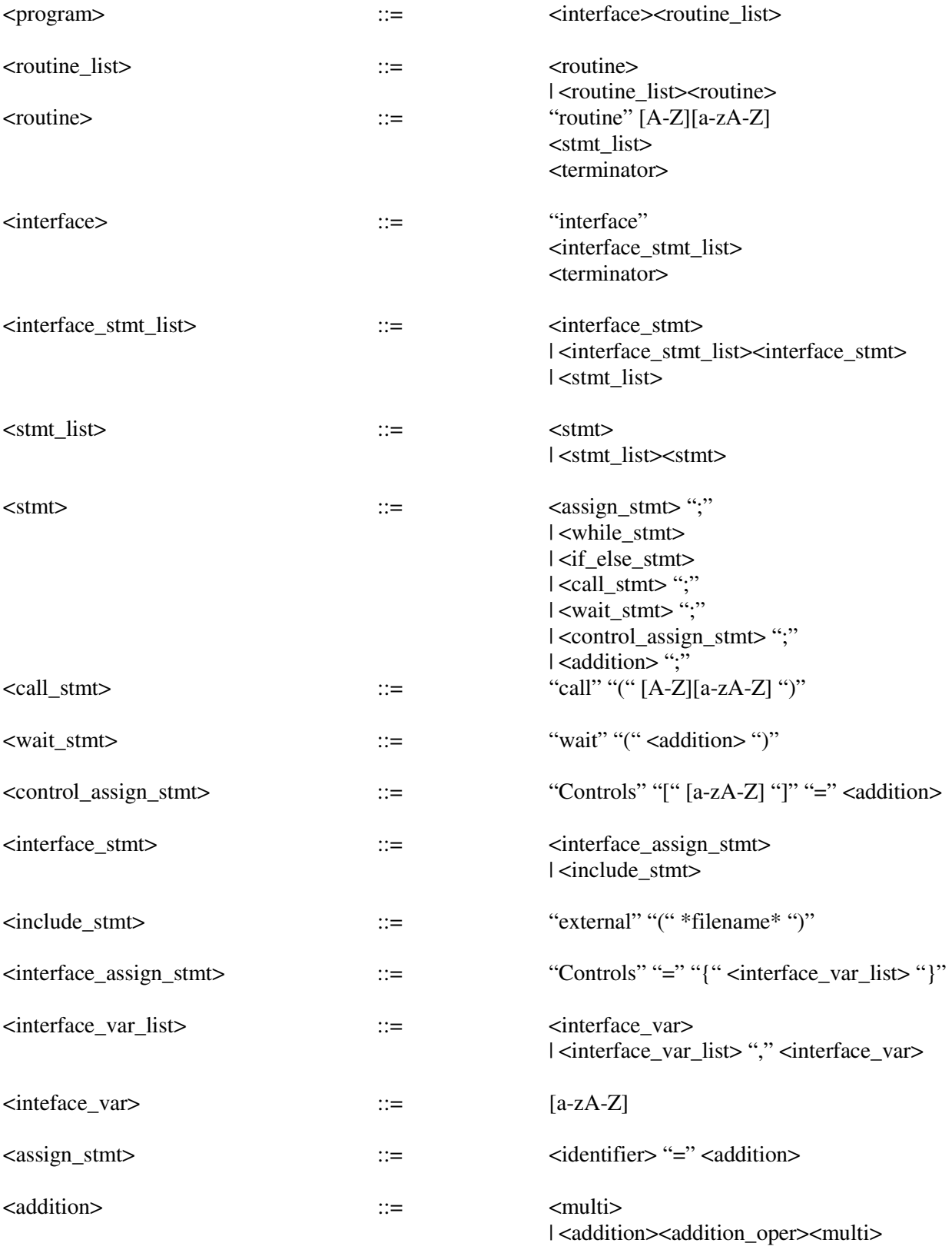

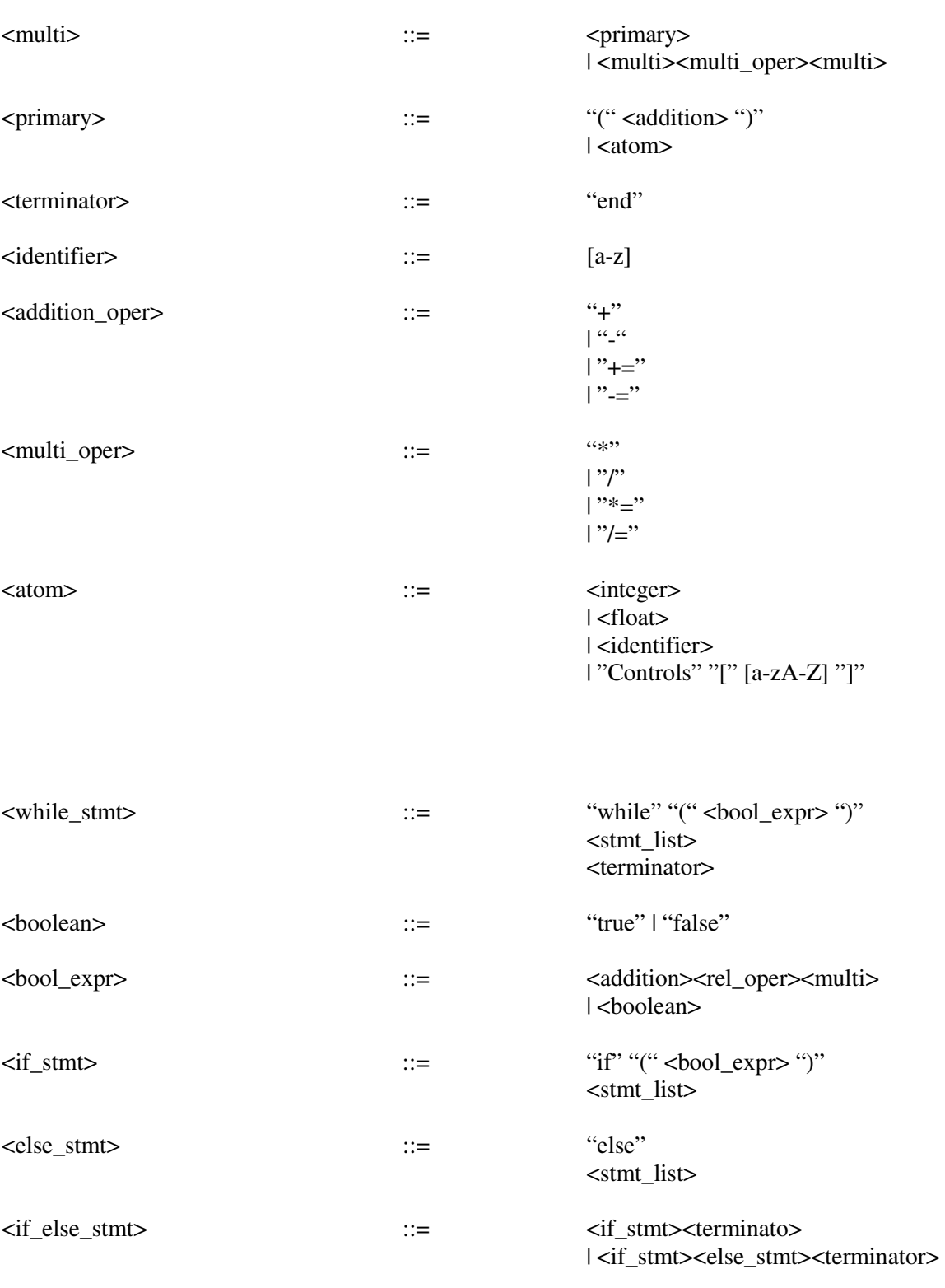

| "<" | ">" | ">=" | | "<="

 $\langle$ rel\_oper>  $\qquad \qquad ::=$ 

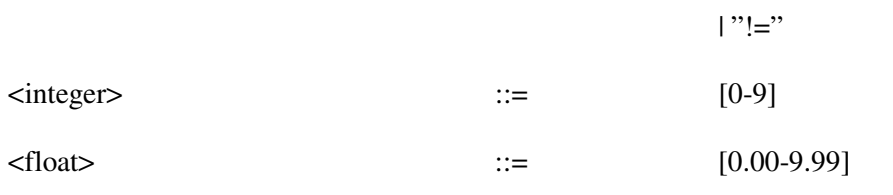

## 4 Kod

I det här avsnittet finns koden för språket, förutom detta behövs rdparsern för att kunna köra programmet.

#### $4.1$ 1 skywalker.rb

Här är koden från filen "skywalker.rb":

```
1 require './parser.rb' 
2 require './nodes.rb' 
3 require 'fiber' 
4 
5 class Skywalker
6 def initialize 
7 @skywalker = Parser.new("skywalker") do 
8 \mid \text{token} (/\s+/)
9 \text{token}(\text{det},\text{det}) {\text{float} float.to_f }
10 | token(/\d+/) {|int| int.to_i }
11 token(/\w+/) {|str| str }
12 | token(/(!=|<=|>=|==|\+=|-=|\*=|\/=)/) {|op| op }
13 token(/./) {|wldcrd| wldcrd } 
14 
15 start :program do 
16 match(:interface, :routine_list) { 
17 |int, rout| @@interface = int, @@code = rout } 
18 end
19 
20 rule : routine list do
21 match(:routine_list, :routine) { 
22 |lst, rout| lst<<rout } 
23 match(:routine) { 
24 |rout| RoutineListNode.new<<rout } 
25 end
26 
27 rule : interface do
28 match("interface", :interface_stmt_list, :terminator) { 
29 \vert \vert, stmt_lst, \vert, \vert stmt_lst }
30 end
31 
32 rule :routine do 
33 \vert match("routine", \vert \land [A-Z][a-zA-Z]+/, :stmt_list,
34 :terminator) { 
35 | |, name, stmt_list, | RoutineNode.new(name,
36 stmt list) }
37 end
38
```

```
39 rule :stmt_list do 
40 match(:stmt) { 
41 |stmt| StmtListNode.new<<StmtNode.new(stmt) } 
42 match(:stmt_list, :stmt) { 
43 |lst, stmt| lst<<StmtNode.new(stmt) } 
44 end
45 
46 rule :interface_stmt_list do 
47 | match(:interface stmt) {
48 | stmt| StmtListNode.new<<StmtNode.new(stmt) }
49 match(:interface_stmt_list, :interface_stmt) { 
50 | | lst, _{-}, stmt | lst<<StmtNode.new(stmt) }
51 end
52 
53 rule : interface stmt do
54 match(:include_stmt, ";") {|stmt, _| stmt } 
55 match(:interface_assign_stmt, ";") {|stmt, _| stmt } 
56 end
57 
58 | rule : include stmt do
59 match("external", "(", /.+/, ".", /.+/, ")") { 
\begin{array}{ccc} 60 & | & | & | & | \end{array} , name, dot, ext, \begin{array}{ccc} | & | \end{array}61 IncludeNode.new("#{name}#{dot}#{ext}") } 
62 end
63 
64 rule :interface_assign_stmt do 
65 | match("Controls", "=", "{", :interface_var_list, "}") {
\begin{bmatrix} 66 & | & | \end{bmatrix} , \begin{bmatrix} 1 & | \end{bmatrix} var is \begin{bmatrix} 1 & | \end{bmatrix} controls assign Node.new (var is \begin{bmatrix} 0 & | \end{bmatrix})
67 end
68 
69 rule :interface_var_list do 
70 match(:interface_var) { 
71 | |var|72 InterfaceVarListNode.new<<InterfaceVarNode.new(var) } 
73 match(:interface_var_list, ",", :interface_var) { 
74 | | |lst, _, var | lst<<InterfaceVarNode.new(var) }
75 end
76 
77 rule : interface var do
78 match(/[a-zA-Z]/) {|var| var } 
79 end
80 
81 | rule : control assign stmt do
82 match("Controls", "[", /[a-zA-Z]/, "]", "=", :addition) { 
83 | |_{-1}, |_{-1}, name, |_{-1}, |_{-1}, expr ControlsAssignNode.new(name,
84 expr) } 
85 end
```

```
86 
87 rule : stmt do
88 match(:if_else_stmt) {|stmt| stmt } 
89 match(:while_stmt) {|stmt| stmt } 
90 match(:control_assign_stmt, ";") {|stmt, _| stmt } 
91 | match(:assign_stmt, ";") {|stmt, _| stmt }
92 | match(:call_stmt, ";") \{|\text{stmt}, \_| \text{stmt}\}93 match(:wait_stmt, ";") {|stmt, _| stmt } 
94 match(:addition, ";") {|expr, _| expr } 
95 end
96 
97 | rule :addition do
98 match(:multi) 
99 match(:addition, :addition_oper, :multi) { 
100 | | |left, op, right| AdditionNode.new(op, left, right) }
101 end
102 
103 rule :multi do 
104 match(:primary) 
105 match(:multi, :multi_oper, :multi) { 
106 | | |left, op, right| MultiNode.new(op, left, right) }
107 end
108 
109 rule :primary do 
110 match("(", :addition, ")") { 
111 \vert \vert \rangle expr, \vert ParenthesesNode.new(expr) }
112 match(:atom) 
113 end
114 
115 rule :atom do 
116 match(Float) { 
117 | float FloatNode.new(float) }
118 match(Integer) { 
119 | |int| IntegerNode.new(int) }
120 match(:identifier) 
121 match("Controls" , "[", /[a-zA-Z]+/, "]") { 
122 |_, _, name, _| 
123 IdentifierNode.new("@@control[\"#{name}\"]") } 
124 end
125 
126 rule :boolean do 
127 match("true") { 
128 | bool bool }
129 match("false") { 
130 | bool bool }
131 end
132
```

```
133 rule :terminator do 
134 match("end") { 
|35| |a| a }
136 end
137 
138 rule :addition_oper do 
139 | match(/\+|-|\+=|-=/) {
140 |op| op } 
141 end
142 
143 | rule : multi_oper do
144 | match(/\*|\/|\*=|\/=/) {
145 |op| op } 
146 end
147 
148 | rule : rel_oper do
149 | match(" ==")150 match("!=") 
151 match("<=") 
152 | match(">=")153 match("<") 
154 | match(">")155 end
156 
157 | rule :bool_expr do
158 match(:boolean) { 
159 | bool| BooleanNode.new(Dummy.new, bool, Dummy.new) }
160 match(:addition, :rel_oper, :multi) { 
161 |left, op, right| BooleanNode.new(left, op, right) } 
162 end
163 
164 
165 rule :if_stmt do 
166 match("if", "(", :bool_expr, ")", :stmt_list) { 
167 \Big| \Big| \Big| \Big| \Big| \Big| \Big| \Big| \Big| \Big| \Big| \Big| \Big| \Big| \Big| \Big| \Big| \Big| \Big| \Big| \Big| \Big| \Big| \Big| \Big| \Big| \Big| \Big| \Big| \Big| \Big| \Big| \Big| \Big| \Big| \Big|168 end
169 
170 rule : else stmt do
171 match("else", :stmt_list) { 
172 |_, stmt| ElseNode.new(stmt) } 
173 end
174 
175 | rule : if else stmt do
176 match(:if_stmt, :terminator) { 
177 |stmt, _| IfElseNode.new(stmt, "") } 
178 match(:if_stmt, :else_stmt, :terminator) {
```

```
179 | |if_stmt, else_stmt, _| IfElseNode.new(if_stmt,
180 else_stmt) } 
181 end 
182 
183 rule : while stmt do
184 match("while", "(", :bool_expr, ")", :stmt_list, :terminator) { 
185 |_, _, bool, _, stmt, _| WhileNode.new(bool, stmt) } 
186 end
187 
188 rule : call stmt do
189 | match("call", "(", /^[A-Z][a-zA-Z]+/, ")") {
190 \Big|_{\Big|}, \Big|_{\Big|}, routine, \Big| CallNode.new(routine) }
191 end
192 
193 rule :wait_stmt do 
194 match("wait", "(", :addition, ")") { 
195 |_, _, time, _| WaitNode.new(time)} 
196 end
197 
198 rule :identifier do 
199 | match(/^[a-z]+/) {
200 | | |id| IdentifierNode.new(id) }
201 end
202 
203 rule :assign stmt do
204 | match(/^[a-z]+/, "=", :addition) {
205 | var, _, expr AssignNode.new(var, expr) }
206 end
207 
208 end
209 end
210 
211 def done(str) 
212 ["quit","exit","bye",""].include?(str.chomp) 
213 end
214 
215 def run 
216 print "[skywalker] " 
217 str = gets
218 if done(str) then 
219 puts "Bye." 
220 else
221 @@res = (@skywalker.parsestr)
222 | puts " => #{@eres.event value}223 | # @skywalker.parse(str)
224 run
225 end
```

```
226 end
227 
228 defrunfile(filename) 
229 code = File.read(filename)230 \begin{array}{|l|l|}\n230 & \text{Qares} = (\text{Qskywalker.parse code})\n231 & \text{puts} = & \text{HQares-evaluate}}\n\end{array}231 puts "=> #{@res}.\text{evaluate}"<br>232 end
       end
233 
234 def compile(filename) 
235 \vert \text{code} = \text{File.read}(\text{filename})236 \theta @@res = (@skywalker.parse code)
237 ext{central} = \text{File.read}(\text{@dexternal})238 File.open("out.rb", 'w') {|f| f.write(external + 
239 \frac{1}{2} \frac{1}{2} \frac{1}{2} \frac{1}{2} \frac{1}{2} \frac{1}{2} \frac{1}{2} \frac{1}{2} \frac{1}{2} \frac{1}{2} \frac{1}{2} \frac{1}{2} \frac{1}{2} \frac{1}{2} \frac{1}{2} \frac{1}{2} \frac{1}{2} \frac{1}{2} \frac{1}{2} \frac{1}{2} \frac{1}{2} \frac{1240 @@code.compile + 
241 "\nscheduler") } 
242 end
243 
244 def log(state = false)245 if state 
246 | @skywalker.logger.level = Logger::DEBUG
247 else
248 @skywalker.logger.level = Logger::WARN 
249 end
250 end
251 end
```
#### $4.2$ 2 nodes.rb

Här är koden från filen "nodes.rb

```
1 classAdditionNode 
 2 def initialize(op, left, right)
 3 @op, @left, @right = op, left, right
 4 end
 5 
 6 def compile 
 7 "#{@left.compile} #{@op} #{@right.compile}" 
 8 end 
 9 end
10 
11 classCallNode 
12 def initialize(name) 
13 \ell aname = name
14 end
15 
16 def compile 
17 "Fiber.yield \"call #{@name}\"" 
18 end 
19 end
20 
21 classMultiNode 
22 def initialize(op, left, right)
23 | @op, @left, @right = op, left, right
24 end
25 
26 def compile 
27 "#{@left.compile} #{@op} #{@right.compile}" 
\begin{array}{c|c} 28 & \text{end} \\ 29 & \text{end} \end{array}end
30 
31 classIntegerNode 
32 def initialize(a) 
33 evalue = a
34 end
35 
36 def compile 
37 "#{@value}" 
38 end 
39 end
40 
41 classParenthesesNode 
42 def initialize(add) 
43 \qquad 43 \qquad 43 \qquad 43 \qquad 43 \qquad \qquad 43 \qquad \qquad \qquad \qquad \qquad \qquad \qquad \qquad \qquad \qquad \qquad \qquad \qquad \qquad \qquad \qquad \qquad \qquad \qquad \qquad \qquad \qquad \qquad \qquad \qquad \qquad
```

```
44 end
45 
46 def compile 
47 "(#{@add.compile})" 
48 end
49 end
50 
51 classFloatNode 
52 def initialize(a)53 \sqrt{a} \sqrt{b} \sqrt{a} \sqrt{b} \sqrt{a} \sqrt{b} \sqrt{a} \sqrt{b} \sqrt{a} \sqrt{b} \sqrt{a} \sqrt{b} \sqrt{a} \sqrt{b} \sqrt{a} \sqrt{b} \sqrt{a} \sqrt{b} \sqrt{a} \sqrt{a} \sqrt{b} \sqrt{a} \sqrt{a} \sqrt{a} \sqrt{a} \sqrt{a} \sqrt{a} 
54 end
55 
56 def compile<br>\begin{array}{c} 56 \\ -1 \end{array} = \begin{array}{c} 16 \\ +16 \end{array}57 " #{@value}"<br>58 end
        end
59 end
60 
61 classAssignNode 
62 def initialize(var, expr) 
63 \qquad \qquad \qquad \qquad \qquad \qquad \qquad \qquad \qquad \qquad \qquad \qquad \qquad \qquad \qquad \qquad \qquad \qquad \qquad \qquad \qquad \qquad \qquad \qquad \qquad \qquad \qquad \qquad \qquad \qquad \qquad \qquad \qquad \qquad \qquad \qquad 
64 @expr = expr 
65 end
66 
67 def compile 
68 | " \#{@var} = \#{@expr.compile}"
69 end
70 end
71 
72 | classControlsAssignNode
73 def initialize(ctrl, expr) 
74 detrl = ctrl<br>75 dexpr = expr
               @expr = expr76 end
77 
78 def compile 
79 "@@control[\"#{@ctrl}\"] = #{@expr.compile}" 
80 end
81 end
82 
83 classIncludeNode 
84 def initialize(ext) 
85 @@external = ext 
86 end
87 
\begin{array}{c|c} 88 & \text{def} \text{complete} \end{array}\frac{89}{90}end
```

```
91 end
 92 
 93 | classInterfaceVarNode
 94 def initialize(var) 
 95 \qquad \qquad \qquad \qquad \qquad \qquad \qquad \qquad \qquad \qquad \qquad \qquad \qquad \qquad \qquad \qquad \qquad \qquad \qquad \qquad \qquad \qquad \qquad \qquad \qquad \qquad \qquad \qquad \qquad \qquad \qquad \qquad \qquad \qquad \qquad \qquad 
 96 end
 97 
 98 def compile 
 99 "#{@var}" 
100 end
101 end
102 
103 | classInterfaceVarListNode< Array
104 def initialize 
105 end
106 
107 def compile 
108 self.each {|a| @@control[a] = 0 }
109 end
110 end
111 
112 classRoutineNode 
113 def initialize(name, stmt) 
114 @name = name
115 \qquad \qquad \qquad \qquad \qquad \qquad \qquad \qquad \qquad \qquad \qquad \qquad \qquad \qquad \qquad \qquad \qquad \qquad \qquad \qquad \qquad \qquad \qquad \qquad \qquad \qquad \qquad \qquad \qquad \qquad \qquad \qquad \qquad \qquad \qquad \qquad116 end 
117 
118 def compile 
119 "#{@name} = Fiber.new do\nloop 
120 do\n#{@stmt.compile}Fiber.yield :end\nend\nend" 
121 end
122 end
123 
124 classRoutineListNode< Array 
125 def initialize 
126 end
127 
\begin{array}{c|c} 128 \\ 129 \end{array} def compile
                 temp = ""130 \left| \text{self.} \text{each} \left\{ \left| \text{a} \right| \text{ temp } += \text{ a.} \text{compile } + \text{ "} \text{`n" } \right. \right\}131 temp 
132 end
133 end
134 
135 
136 
137 classIfNode
```

```
138 def initialize(bool, stmt) 
139 dbool = bool140 \qquad \qquad \qquad \qquad \qquad \qquad \qquad \qquad \qquad \qquad \qquad \qquad \qquad \qquad \qquad \qquad \qquad \qquad \qquad \qquad \qquad \qquad \qquad \qquad \qquad \qquad \qquad \qquad \qquad \qquad \qquad \qquad \qquad \qquad \qquad \qquad141 end
142 
143 def compile 
144 "if (#{@bool.compile})\n#{@stmt.compile}" 
145 end
146 end
147 
148 classElseNode 
149 def initialize(stmt) 
150 \qquad \qquad \qquad \qquad \qquad \qquad \qquad \qquad \qquad \qquad \qquad \qquad \qquad \qquad \qquad \qquad \qquad \qquad \qquad \qquad \qquad \qquad \qquad \qquad \qquad \qquad \qquad \qquad \qquad \qquad \qquad \qquad \qquad \qquad \qquad \qquad151 end
152 
153 def compile 
154 "else\n#{@stmt.compile}" 
155 end
156 end
157 
158 classIfElseNode 
159 def initialize(if_,else_) 
160 \theta if = if
161 @else = else_
162 end
163 
164 def compile 
165 "#{@if.compile}\n#{@else.compile}\nend" 
166 end
167 end
168 
169 classWhileNode 
170 def initialize(bool, stmt) 
171 @bool = bool
172 estmt = stmt
173 end
174 
175 def compile 
176 "while(#{@bool.compile})\n#{@stmt.compile}\nend" 
177 end
178 end
179 
180 classWaitNode 
181 def initialize(time) 
182 @time = time 
183 end
184
```

```
185 def compile 
186 "Fiber.yield \"wait #{@time.compile}\"" 
187 end
188 end
189<br>190
         190 classIdentifierNode 
191 def initialize(id) 
192 \qquad \qquad \qquad \qquad \qquad \qquad \qquad \qquad \qquad \qquad \qquad \qquad \qquad \qquad \qquad \qquad \qquad \qquad \qquad \qquad \qquad \qquad \qquad \qquad \qquad \qquad \qquad \qquad \qquad \qquad \qquad \qquad \qquad \qquad \qquad \qquad193 end
194 
195 def compile 
196 "#{@id}" 
197 end
198 end
199 
200 classBooleanNode 
201 def initialize(left, op, right)
202 @left = left
203 \qquad \qquad204 @right = right
205 end
206 
207 def compile 
208 "#{@left.compile}#{@op}#{@right.compile}" 
209 end
210 end
211 
212 class Dummy 
213 def initialize 
214 nil
215 end
216 
217 def compile 
218 "" 
219 end
220 end
221 
222 classStmtNode<br>223 def initialize
         def initialize(stmt)
224 @stmt = stmt
225 end
226 
227 def compile 
228 "#{@stmt.compile}\n" 
\begin{array}{c|c} 229 & \text{end} \\ 230 & \text{end} \end{array}end
231
```

```
232 classStmtListNode< Array<br>233 def initialize
233 \begin{vmatrix} \text{def} \text{initialize} \\ \text{end} \end{vmatrix}end
235<br>236
236 def compile<br>
237 str = ""
237 str = \overline{''}<br>238 self.eacl
             self. each {|a| str += a.compile}
\begin{array}{c|c} 239 & \text{str} \\ 240 & \text{er} \end{array}\begin{array}{c|c} 240 & \text{end} \\ 241 & \text{end} \end{array}end
```